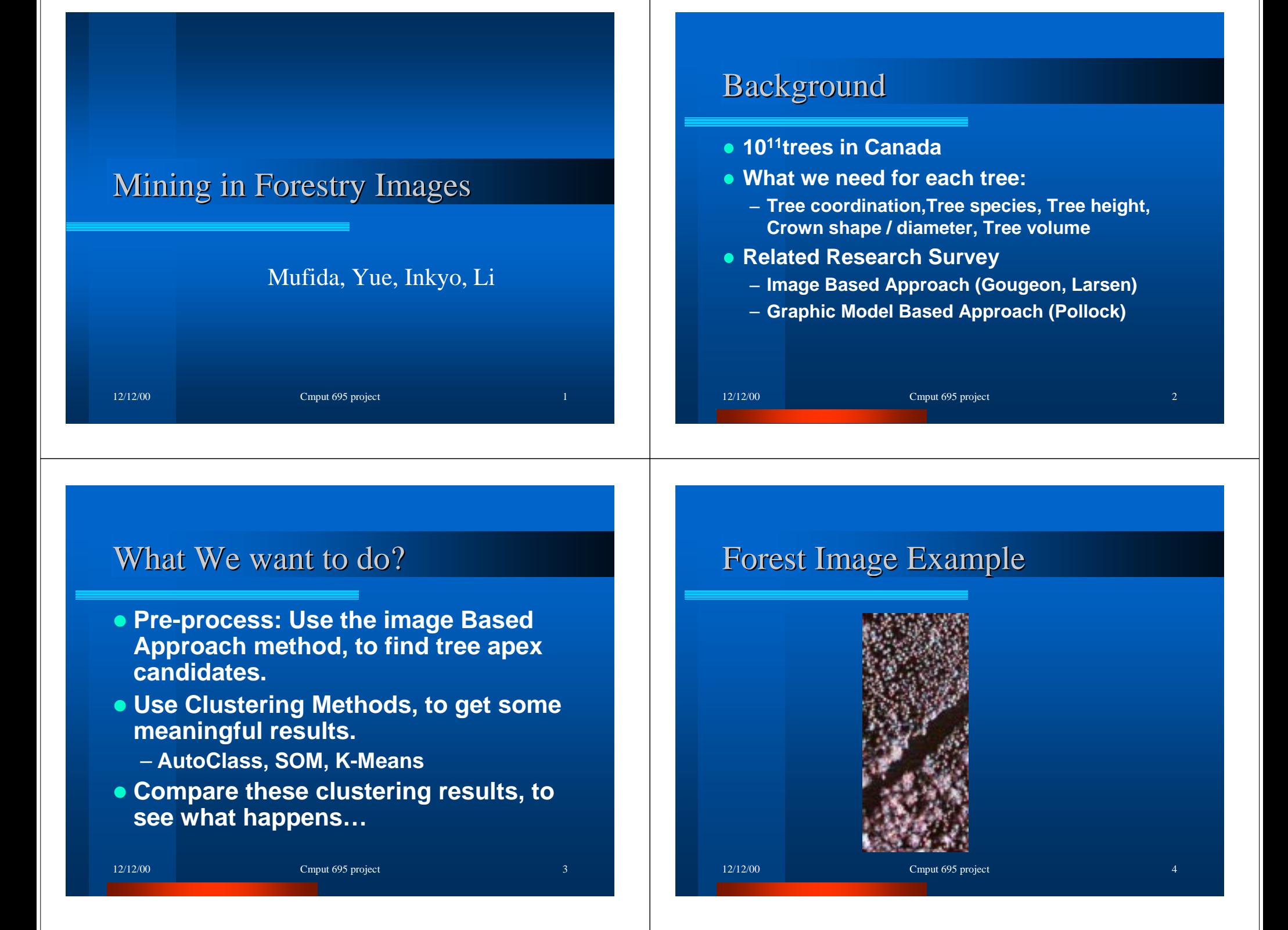

#### About Pre-processing:

- **To find the local maxima of the image data**
	- **Smooth the image data by kernel matrix**
	- **Transform to grey image by only taking the intensity component from its HIS space**
	- **Establish the histogram**

 $12/12/00$  Cmput 695 project

- **Get tree apex candidates from the brightest part of the histogram**
- **Use greedy algorithm to accept the tree apexes**

## About Pre-processing, Cont.

• **To get distinguishable attributes for tree apex (two ways we used)**

12/12/00 Cmput 695 project 6 Cmput 695 project 6 Cmput 695 project 6 Cm

- • **The neighbourhood window**
	- **( 3\*3 window ) \* (3 for RGB)**
- •**The log-polar method**

#### An Example of Pre -processing result

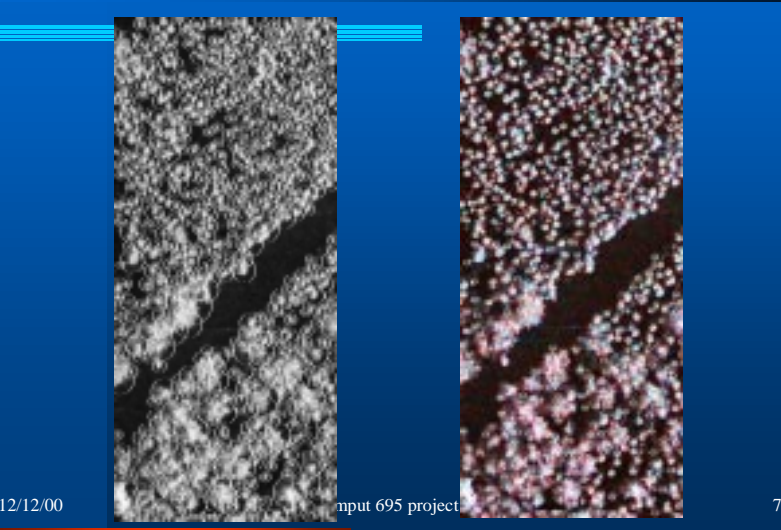

# About Pre-processing, Cont.

- **What we learned:** 
	- **Simply Image Based technique doesn't work well** $\rightarrow$  **need to combine with the Graphic based model**

#### About Pre-processing, Cont.

• We plan to use L-System to generate **more realistic tree model**

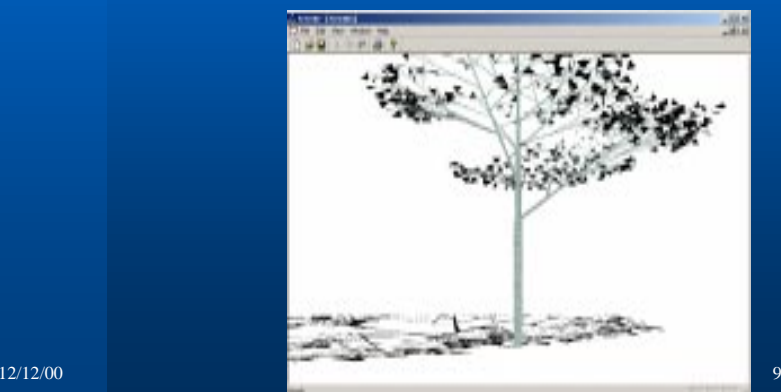

#### Autoclass

**• AutoClass is an unsupervised Bayesian classification system that seeks a maximum posterior probability classification.** 

- **AutoClass III** -- An unsupervised Bayesian classification program in Lisp
- **AutoClass X --** An experimental extension of AutoClass III in Lisp
- **AutoClass C --** A public domain version of AutoClass III , with some improvements from AutoClass X, implemented in the C language.

 $12/12/00$  Cmput 695 project 10

#### Autoclass (Cont.)

#### **• Key features:**

- determines the number of classes automatically;
- can use mixed discrete and real valued data;
- can handle missing values;
- –processing time is linear in the amount of the data;
- data cases have probabilistic class membership;
- allows correlation between attributes within a class; and
- generates reports describing the classes found.

#### Autoclass (Cont.)

#### **• Limitations**

- **AutoClass C is limited by memory requirements**
- **For very large data sets, you may well find that even if you can handle the data, the processing time is excessive. If that is the case, it may be worthwhile to try class generation on random subsets of the data set. This should pick out the major classes, although it will miss small ones**

#### Autoclass (Cont.)

**• AutoClass has been used and tested on many data sets, both within NASA and by industry, academia and other agencies. These applications typically find surprising classifications that show patterns in the data unknown to the user.**

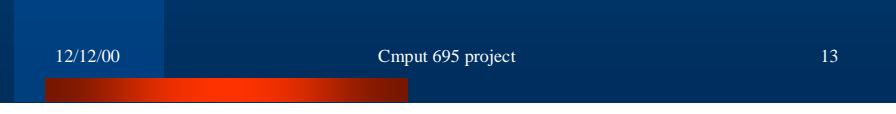

### **Example of Autoclass Result**

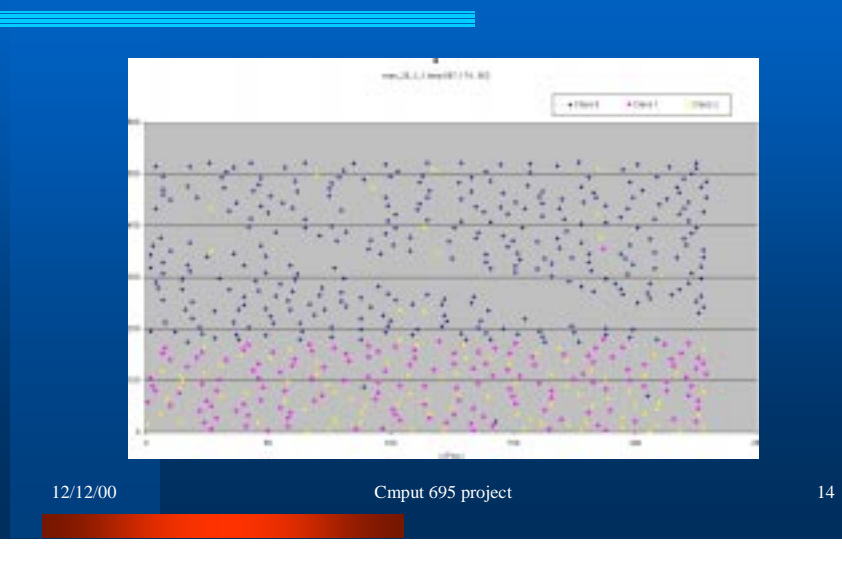

#### **Introduction to SOM**

- $\bigcirc$  **A kind of neural network clustering algorithm**
- **Mapping from a high dimensional data space to a two dimensional data space**
- **Each node on SOM map has a reference vector in the input data space**

12/12/00 **Cmput 695 project** 15

z **BMU**

#### Procedure of mapping

- **Initialize the SOM map** 
	- **random value for each node**
	- **bubble or hexagonal for lattice type**
- **Map training** 
	- **ordering phase**
	- **fine-tuning phase**
	- **radius & learning rate**

12/12/00 **Cmput 695 project** 16

#### Visualizing the SOM map

- U-matrix map
- **Black & White Vs Color visualization**
- We can see the clusters from the **picture**

 $12/12/00$  Cmput 695 project 17

### The U -matrix gra p h

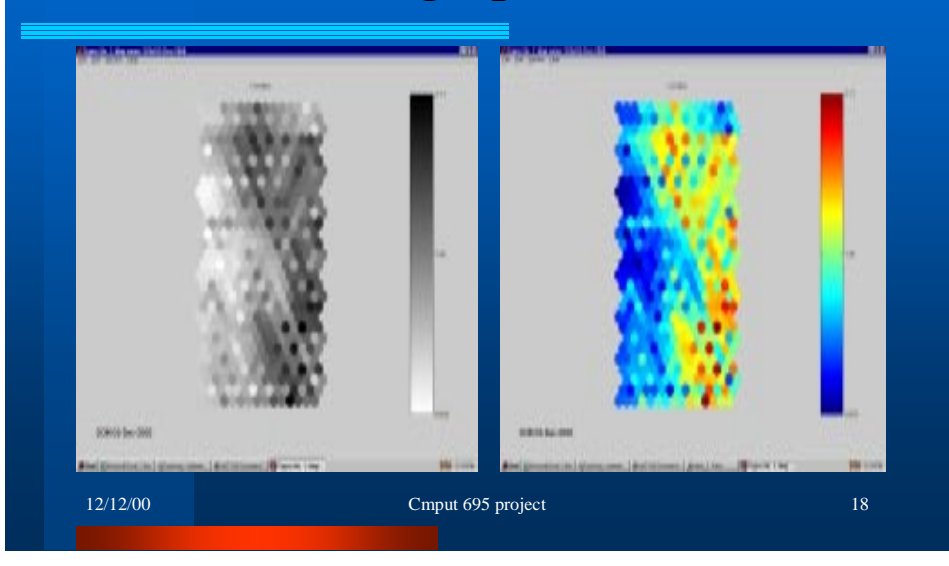

#### Clustering algorithm.

- **K-means clustering algorithm using on the SOM map find the clusters.**
- z **Finding the BMUs for each data sample of the original dataset.**
- **Summary the cluster that each data sample belongs to.**

12/12/00 Cmput 695 project 200 Cmput 695 project 200 Cmput 695 project 200 Cmput 695 project 200 Cmput 695 project 200 Cmput 695 project 200 Cmput 695 project 200 Cmput 695 project 200 Cmput 695 project 200 Cmput 695 proje

#### What's CViz

- CViz is a visualization tool for clustering and analysis of **multi-dimensional data sets.**
- CViz is most valuable when applied to situations where **little or no information is known about the relationship between attributes and class.**
- Cviz utilizes a K-means clustering algorithm to find **interesting concepts in the data.**
- **Cviz takes in flat file data in Comma Separated Value format.**

12/12/00 Cmput 695 project 20

#### 2-NUM-CLUSTER

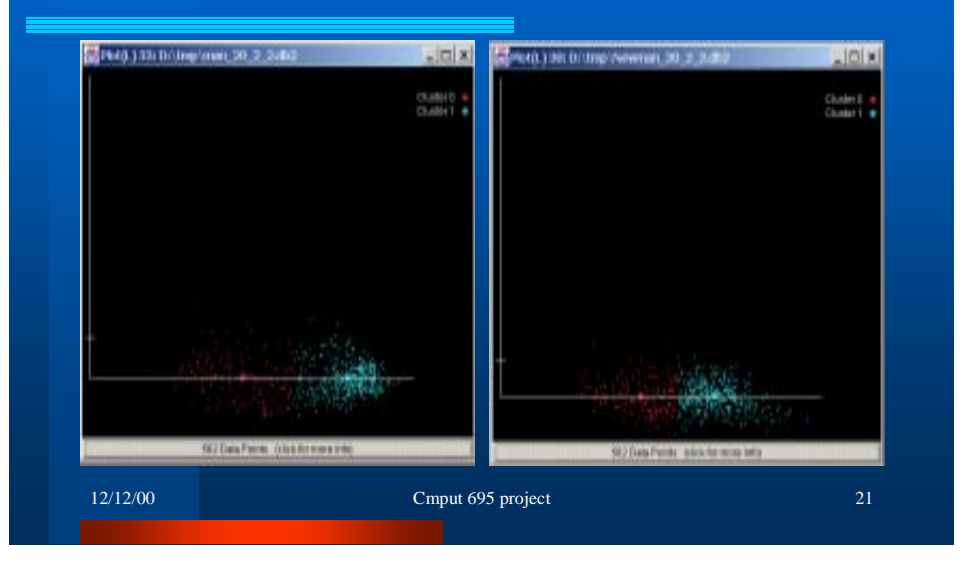

### 3-NUM-CLUSTER

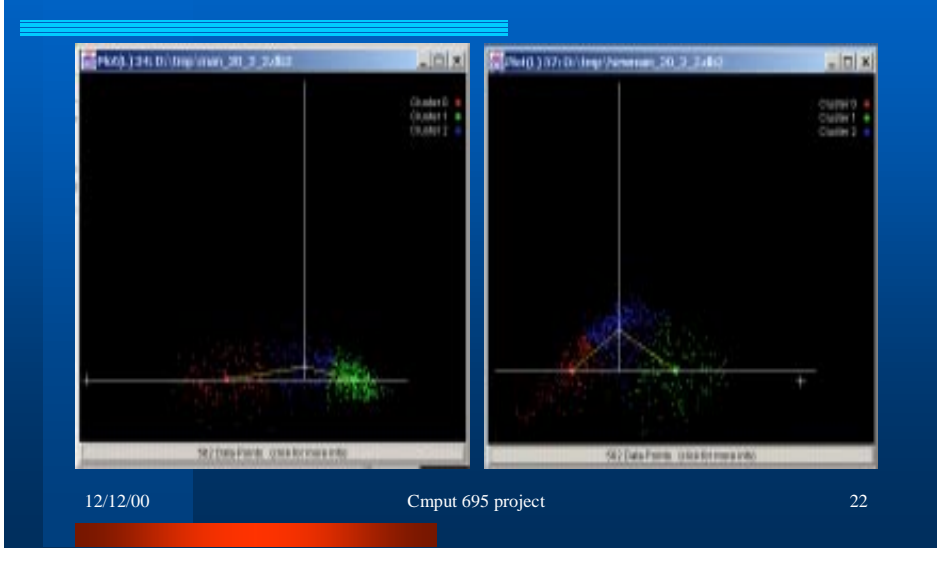

### 5 -NUM -CLUSTER CLUSTER

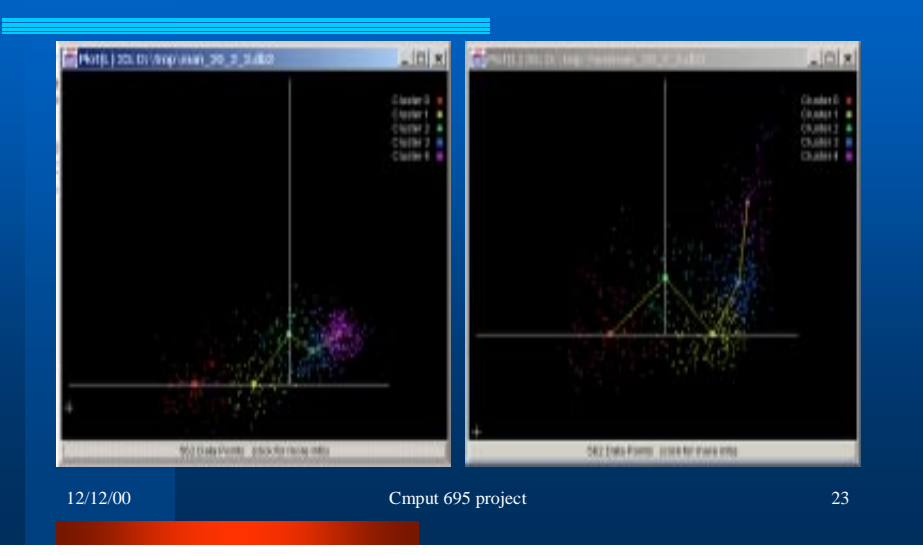

# Viz the results of Autoclass Neighborhood method, 4 clusters Log-Polar method, 2 clusters

12/12/00 Cmput 695 project

#### Viz the results of SOM

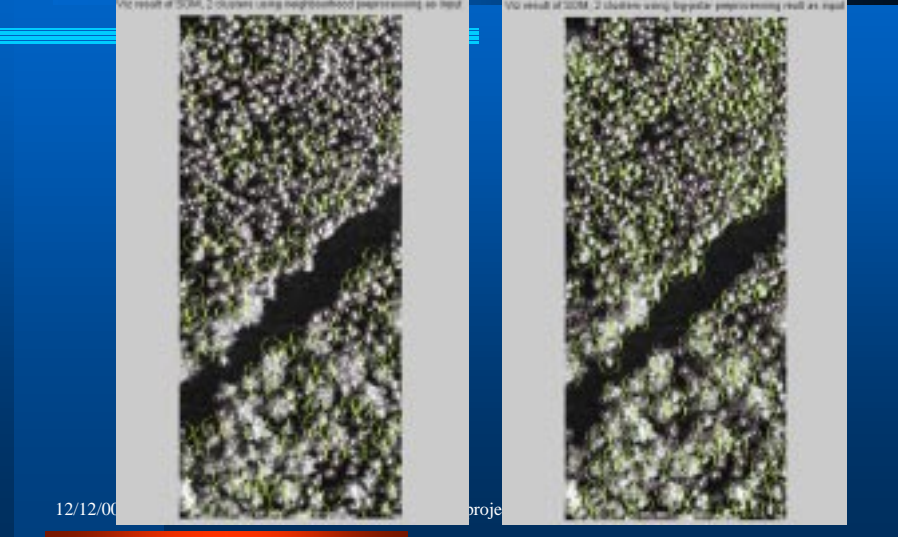

# $12/12/00$  Cmput 695 project 26 Viz the results of K-Means

#### What we learned from this project

- **Pre-processing is hard but crucial**
- **Fairly comparing among different algorithms is hard**
	- **Different parameter set**
	- **Different characteristic profile**
		- **Autoclass need lest care, most CPU time**
		- **SOM has its own interpretation mechanism, still hard to interpret the result**
		- **K-Means still hold its stand for its simple mechanism, easy to use & acceptable results**